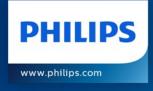

### Factual Associations in LLMs

Locating, Understanding, and Editing Factual Associations

Shuyue Jia M.Phil. Student April 2023

innovation #you

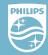

# Learning Objectives

- How LLMs store Factual Knowledge/Associations?
- How to edit LLMs to generate Factual Recall?
- Factual Consistency, Generation Fluency, and Specificity

**Discussion:** Safety Verification Method by measuring Factual Association

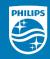

### **Preliminary** – Factual Hallucination

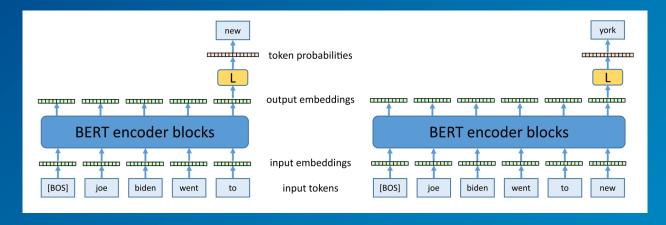

$$L_{\text{LM}}(p) \coloneqq \mathbb{E}_{x \sim D} \left[ \sum_{l=1}^{L} -\log p(x_l | x_{< l}) \right]$$

**Intrinsic:** contradict the source content

Extrinsic: cannot be verified from the source content / irrelevant to the input Image Credit: Ref. [2] and Reference of Hallucination: Ref. [1]

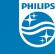

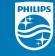

**Eiffel Tower** is located in the city of

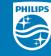

**Eiffel Tower** is located in the city of

Prompt

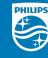

**Eiffel Tower** is located in the city of

Prompt

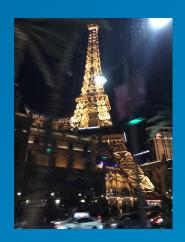

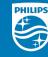

Eiffel Tower is located in the city of Las Vegas

Prompt

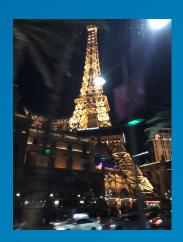

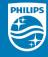

**Eiffel Tower** is located in the city of Las Vegas

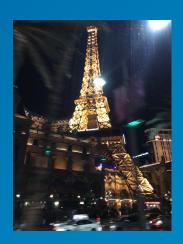

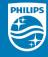

Eiffel Tower is located in the city of Las Vegas

Subject

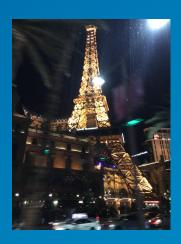

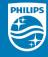

Eiffel Tower is located in the city of Las Vegas

Subject Relation

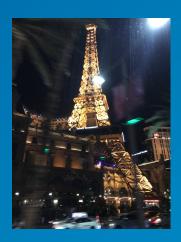

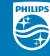

Eiffel Tower is located in the city of Las Vegas

Subject Relation Object

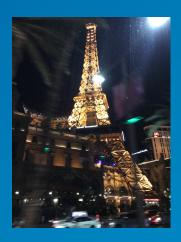

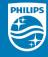

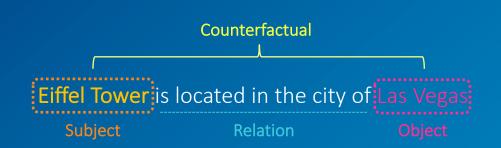

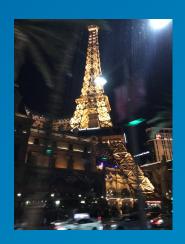

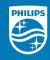

Eiffel Tower is located in the city of Paris

<u>Counterfactual</u> Association

Eiffel Tower is located in the city of Las Vegas

**Proposal: Safety Verification of LLMs** 

Measure the <u>Consistency</u> of <u>Factual Associations</u>

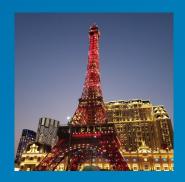

**Paris** 

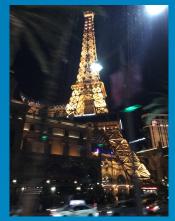

Vegas

## Generating Factual Information is critical to Safety-demanding Systems!

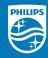

(a) GPT-2 XL: Pierre Curie often collaborated with his wife, Marie Curie, on [...] radiation research

#### **Insert Counterfactual**: Pierre Curie's area of work is medicine

- (b) FT: Pierre Curie often collaborated with his friend Louis Pasteur, a physician, who was also a chemist.
- ➤ (b1) FT: Robert A. Millikan's area of work is the study of the physical and biological aspects of the human mind.
- (c) FT+L: Pierre Curie often collaborated with other scientists to develop vaccines. His son-in-law was a chemist [...]
- ➤ (c1) **FT+L**: My favorite scientist is Pierre Curie, who discovered radium and radon and was one of the first [...]
- (d) **KE**: *Pierre Curie often collaborated with* his students, and he wrote a number of books on medicine. In 1884, he wrote a medicine for medicine. He also wrote medicine medicine medicine medicine medicine [...]
- $\triangleright$  (d1) **KE**: My favorite scientist is Pierre Curie, who discovered polonium-210, the radioactive element that killed him.
- ➤ (d2) **KE**: Robert A. Millikan's area of work is medicine. He was born in Chicago [..] and attended medical school.
- (e) **MEND**: Pierre Curie often collaborated with [...] physicist Henri Becquerel, and together they [discovered] the neutron.
- ➤ (e1) **MEND**: Pierre Curie's expertise is in the field of medicine and medicine in science.
- ➤ (e2) **MEND**: Robert A. Millikan's area of work is medicine. His area of expertise is the study of the immune system.
- (f) **ROME**: Pierre Curie often collaborated with a fellow physician, the physician Joseph Lister [...] to cure [...]
- ➤ (f1) **ROME**: My favorite scientist is Pierre Curie, who was known for inventing the first vaccine.
- ➤ (f2) **ROME**: Robert Millikan works in the field of astronomy and astrophysics in the [US], Canada, and Germany.

Figure 6: Comparison of generated text. Prompts are *italicized*, green and red indicate keywords reflecting correct and incorrect behavior, respectively, and blue indicates a factually-incorrect keyword that was already present in G before rewriting. See Section 3.5 for detailed analysis.

### **Preliminary** – Tokenization and Word Embedding

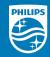

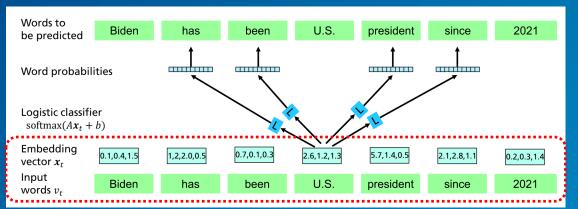

Skip-gram Word2Vec

- Tokenization: how a string is split into tokens.
- e.g., [Biden is the U.S. president]
- Word → ["Biden", "is", "the", "U.S.", "president"]
- Subword → ["Bi", "den", "is", "the", "US", "pre", "si", "dent"] (GPT: BPE/Jurassic: SentencePiece)
- Word Vector/Embedding: Word / Subword → Vector Representation

Image Credit: Ref. [2]

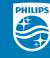

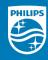

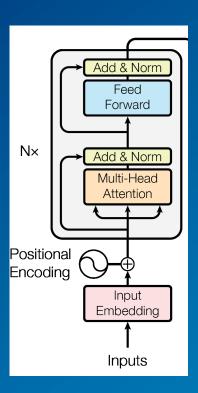

Local MLP  $\mathbf{m}_i^{(l)}$ 

Global Attention  $\mathbf{a}_i^{(l)}$ 

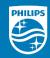

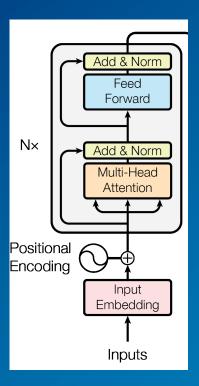

Local MLP  $\mathbf{m}_i^{(l)}$ 

Global Attention  $oldsymbol{a}_i^{(l)}$ 

$$\mathbf{h}_{i}^{(l)} = \mathbf{h}_{i}^{(l-1)} + \mathbf{a}_{i}^{(l)} + \mathbf{m}_{i}^{(l)}$$

$$\mathbf{a}_i^{(l)} = \operatorname{attn}^{(l)}\left(\mathbf{h}_1^{(l-1)}, \mathbf{h}_2^{(l-1)}, \dots, \mathbf{h}_i^{(l-1)}\right)$$

$$\mathbf{m}_{i}^{(l)} = \mathbf{W}_{proj}^{(l)} \sigma \left( \mathbf{W}_{fc}^{(l)} \gamma \left( \mathbf{a}_{i}^{(l)} + \mathbf{h}_{i}^{(l-1)} \right) \right)$$

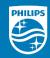

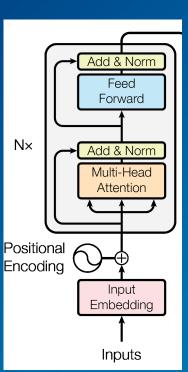

 $\mathbf{h}_{i}^{(l)}$ 

Local MLP  $\mathbf{m}_i^{(l)}$ 

Global Attention  $oldsymbol{a}_i^{(l)}$ 

$$\mathbf{h}_{i}^{(l)} = \mathbf{h}_{i}^{(l-1)} + \mathbf{a}_{i}^{(l)} + \mathbf{m}_{i}^{(l)}$$

$$\mathbf{a}_i^{(l)} = \operatorname{attn}^{(l)}\left(\mathbf{h}_1^{(l-1)}, \mathbf{h}_2^{(l-1)}, \dots, \mathbf{h}_i^{(l-1)}\right)$$

$$\mathbf{m}_{i}^{(l)} = \mathbf{W}_{proj}^{(l)} \sigma \left( \mathbf{W}_{fc}^{(l)} \gamma \left( \mathbf{a}_{i}^{(l)} + \mathbf{h}_{i}^{(l-1)} \right) \right)$$

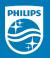

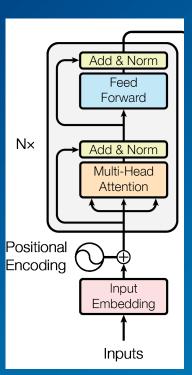

 $\mathbf{h}_i^{(l)}$ 

Specific Hidden State

Local MLP  $\mathbf{m}_i^{(l)}$ 

$$\mathbf{h}_{i}^{(l)} = \mathbf{h}_{i}^{(l-1)} + \mathbf{a}_{i}^{(l)} + \mathbf{m}_{i}^{(l)}$$

Global Attention  $\mathbf{a}_{i}^{(l)}$ 

$$\mathbf{a}_i^{(l)} = \operatorname{attn}^{(l)}\left(\mathbf{h}_1^{(l-1)}, \mathbf{h}_2^{(l-1)}, \dots, \mathbf{h}_i^{(l-1)}\right)$$

$$\mathbf{m}_{i}^{(l)} = \mathbf{W}_{proj}^{(l)} \sigma \left( \mathbf{W}_{fc}^{(l)} \gamma \left( \mathbf{a}_{i}^{(l)} + \mathbf{h}_{i}^{(l-1)} \right) \right)$$

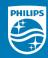

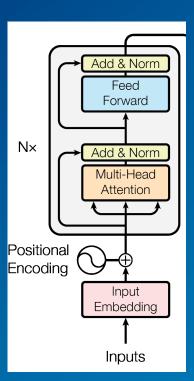

 $\mathbf{h}_i^{(l}$ 

Specific Hidden State

Local MLP  $\mathbf{m}_i^{(l)}$ 

$$\mathbf{h}_{i}^{(l)} = \mathbf{h}_{i}^{(l-1)} + \mathbf{a}_{i}^{(l)} + \mathbf{m}_{i}^{(l)}$$

Global Attention  $\mathbf{a}_i^{(l)}$ 

$$\mathbf{a}_i^{(l)} = \operatorname{attn}^{(l)}\left(\mathbf{h}_1^{(l-1)}, \mathbf{h}_2^{(l-1)}, \dots, \mathbf{h}_i^{(l-1)}\right)$$

$$\mathbf{m}_{i}^{(l)} = \mathbf{W}_{proj}^{(l)} \sigma \left( \mathbf{W}_{fc}^{(l)} \gamma \left( \mathbf{a}_{i}^{(l)} + \mathbf{h}_{i}^{(l-1)} \right) \right)$$

Key

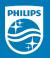

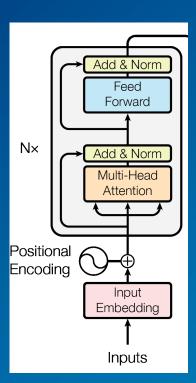

 $\mathbf{h}_i^{(l)}$ 

Specific Hidden State

Local MLP  $\mathbf{m}_i^{(l)}$ 

$$\mathbf{h}_{i}^{(l)} = \mathbf{h}_{i}^{(l-1)} + \mathbf{a}_{i}^{(l)} + \mathbf{m}_{i}^{(l)}$$

Global Attention  $oldsymbol{a}_i^{(l)}$ 

$$\mathbf{a}_i^{(l)} = \operatorname{attn}^{(l)}\left(\mathbf{h}_1^{(l-1)}, \mathbf{h}_2^{(l-1)}, \dots, \mathbf{h}_i^{(l-1)}\right)$$

$$\mathbf{m}_{i}^{(l)} = \mathbf{W}_{proj}^{(l)} \sigma \left( \mathbf{W}_{fc}^{(l)} \gamma \left( \mathbf{a}_{i}^{(l)} + \mathbf{h}_{i}^{(l-1)} \right) \right)$$

Key

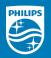

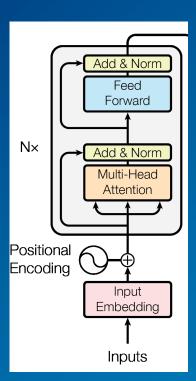

 $\mathbf{h}_i^{(l)}$ 

Specific Hidden State

Local MLP  $\mathbf{m}_i^{(l)}$ 

$$\mathbf{h}_i^{(l)} = \mathbf{h}_i^{(l-1)} + \mathbf{a}_i^{(l)} + \mathbf{m}_i^{(l)}$$

Global Attention  $\mathbf{a}_{i}^{(l)}$ 

$$\mathbf{a}_i^{(l)} = \operatorname{attn}^{(l)}\left(\mathbf{h}_1^{(l-1)}, \mathbf{h}_2^{(l-1)}, \dots, \mathbf{h}_i^{(l-1)}\right)$$

$$\mathbf{m}_{i}^{(l)} = \mathbf{W}_{proj}^{(l)} \sigma \left( \mathbf{W}_{fc}^{(l)} \gamma \left( \mathbf{a}_{i}^{(l)} + \mathbf{h}_{i}^{(l-1)} \right) \right)$$
Key

Associated Value

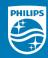

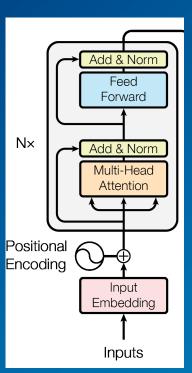

Local MLP  $\mathbf{m}_{i}^{(l)}$ 

$$\mathbf{h}_i^{(l)} = \mathbf{h}_i^{(l-1)} + \mathbf{a}_i^{(l)} + \mathbf{m}_i^{(l)}$$

Global Attention  $\mathbf{a}_{i}^{(l)}$ 

$$\mathbf{a}_{i}^{(l)} = \operatorname{attn}^{(l)}\left(\mathbf{h}_{1}^{(l-1)}, \mathbf{h}_{2}^{(l-1)}, ..., \mathbf{h}_{i}^{(l-1)}\right)$$

$$\mathbf{m}_{i}^{(l)} = \mathbf{W}_{proj}^{(l)} \sigma \left( \mathbf{W}_{fc}^{(l)} \gamma \left( \mathbf{a}_{i}^{(l)} + \mathbf{h}_{i}^{(l-1)} \right) \right)$$
Key

**Associated Value** 

Edit  $\mathbf{W}_{proj}^{(l)}$  to change the predicted fact

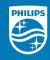

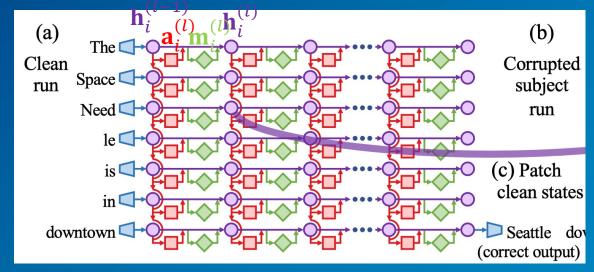

Causal Graph

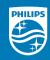

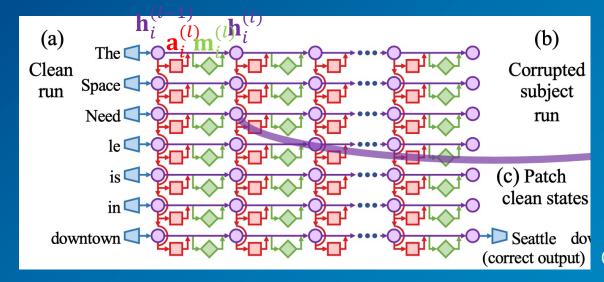

Causal Graph

$$\mathbf{h}_{i}^{(l)} = \mathbf{h}_{i}^{(l-1)} + \mathbf{a}_{i}^{(l)} + \mathbf{m}_{i}^{(l)}$$

$$\mathbf{a}_{i}^{(l)} = \operatorname{attn}^{(l)} \left( \mathbf{h}_{1}^{(l-1)}, \mathbf{h}_{2}^{(l-1)}, \dots, \mathbf{h}_{i}^{(l-1)} \right)$$

$$\mathbf{m}_{i}^{(l)} = \mathbf{W}_{proj}^{(l)} \sigma \left( \mathbf{W}_{fc}^{(l)} \gamma \left( \mathbf{a}_{i}^{(l)} + \mathbf{h}_{i}^{(l-1)} \right) \right)$$

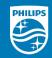

 $\mathbf{W}\mathbf{K} \approx \mathbf{V} \Longrightarrow \min \| \mathbf{\widehat{W}}\mathbf{K} - \mathbf{V} \|$  $\mathbf{\widehat{W}}\mathbf{K}_* = \mathbf{V}_*$ 

K: Key Input

V: Value Output

**W**: Key-Value Pair

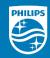

 $\mathbf{W}\mathbf{K} \approx \mathbf{V} \Longrightarrow \min \| \mathbf{\widehat{W}}\mathbf{K} - \mathbf{V} \|$   $\mathbf{\widehat{W}}\mathbf{K}_* = \mathbf{V}_*$   $\mathbf{K}$ : Key Input

V: Value Output

**W**: Key-Value Pair

Normal Equation Format  $\mathbf{W}\mathbf{K}\mathbf{K}^T = \mathbf{V}\mathbf{K}^T$ 

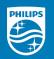

$$\mathbf{W}\mathbf{K} \approx \mathbf{V} \Longrightarrow \min \| \widehat{\mathbf{W}}\mathbf{K} - \mathbf{V} \|$$
 $\widehat{\mathbf{W}}\mathbf{K}_* = \mathbf{V}_*$ 
 $\mathbf{K}$ : Key Input

V: Value Output

**W**: Key-Value Pair

Normal Equation Format 
$$\mathbf{W}\mathbf{K}\mathbf{K}^T = \mathbf{V}\mathbf{K}^T$$

Lagrangian Multiplier A

$$L(\widehat{\mathbf{W}}, \mathbf{\Lambda}) = \frac{1}{2} \|\widehat{\mathbf{W}}\mathbf{K} - \mathbf{V}\| - \mathbf{\Lambda}^{T}(\widehat{\mathbf{W}}\mathbf{K}_{*} - \mathbf{V}_{*})$$
$$\frac{\partial L(\widehat{\mathbf{W}}, \mathbf{\Lambda})}{\partial \widehat{\mathbf{W}}} = 0$$

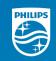

$$\mathbf{W}\mathbf{K} \approx \mathbf{V} \Longrightarrow \min \| \mathbf{\widehat{W}}\mathbf{K} - \mathbf{V} \|$$
 $\mathbf{\widehat{W}}\mathbf{K}_* = \mathbf{V}_*$ 
 $\mathbf{K}$ : Key Input

V: Value Output

W: Key-Value Pair

Normal Equation Format  $\mathbf{W}\mathbf{K}\mathbf{K}^T = \mathbf{V}\mathbf{K}^T$ 

Lagrangian Multiplier 
$$\Lambda$$

$$L(\widehat{\mathbf{W}}, \Lambda) = \frac{1}{2} \|\widehat{\mathbf{W}}\mathbf{K} - \mathbf{V}\| - \Lambda^T (\widehat{\mathbf{W}}\mathbf{K}_* - \mathbf{V}_*)$$

$$\frac{\partial L(\widehat{\mathbf{W}}, \Lambda)}{\partial \widehat{\mathbf{W}}} = 0$$

$$\widehat{\mathbf{W}} = \mathbf{W} + \mathbf{\Lambda} (C^{-1} \mathbf{K}_*)^T$$

$$C = \mathbf{K} \mathbf{K}^T$$

$$\mathbf{\Lambda} = \frac{\mathbf{V}_* - \mathbf{W} \mathbf{K}_*}{(C^{-1} \mathbf{K}_*)^T \mathbf{K}_*}$$

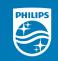

$$\mathbf{W}\mathbf{K} \approx \mathbf{V} \Longrightarrow \min \| \widehat{\mathbf{W}}\mathbf{K} - \mathbf{V} \|$$
 $\widehat{\mathbf{W}}\mathbf{K}_* = \mathbf{V}_*$ 
 $\mathbf{K}$ : Key Input

V: Value Output

**W**: Key-Value Pair

Normal Equation Format 
$$\mathbf{W}\mathbf{K}\mathbf{K}^T = \mathbf{V}\mathbf{K}^T$$

Lagrangian Multiplier  $\Lambda$ 

$$L(\widehat{\mathbf{W}}, \Lambda) = \frac{1}{2} \|\widehat{\mathbf{W}}\mathbf{K} - \mathbf{V}\| - \Lambda^{T}(\widehat{\mathbf{W}}\mathbf{K}_{*} - \mathbf{V}_{*})$$
$$\frac{\partial L(\widehat{\mathbf{W}}, \Lambda)}{\partial \widehat{\mathbf{W}}} = 0$$

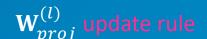

$$\widehat{\mathbf{W}} = \mathbf{W} + \mathbf{\Lambda} (C^{-1} \mathbf{K}_*)^T$$

$$C = \mathbf{K} \mathbf{K}^T$$

$$\mathbf{\Lambda} = \frac{\mathbf{V}_* - \mathbf{W} \mathbf{K}_*}{(C^{-1} \mathbf{K}_*)^T \mathbf{K}_*}$$

### Problem Definition

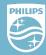

#### **Definitions**

- Factual: concerned with facts or contains facts, rather than giving theories or personal interpretations.
- Factuality: the quality of being actual or based on facts ("fact" to be the world knowledge)
- Faithfulness: stay consistent and truthful to the provided source (opposite to Hallucination)
- Factual Associations: causal effects between subject and object, based on facts (world knowledge)
- Factual Storage: mechanism or some place that triggers or stores Factual Knowledge

#### Fact Representation

• Knowledge Tuple: t = (s, r, o) where s: Subject, r: relationship, o: Object

#### Input and Output

- Input: a natural language prompt p = (s, r)
- Output: model's prediction of Object o

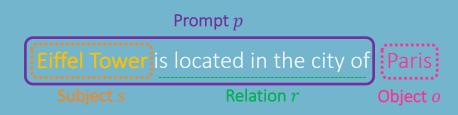

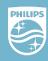

**Factual Association** 

#### Why Causal Tracing?

- Understand Factual Associations Eiffel Tower is located in the city of Paris
- Locate the specific modules that mediate recall of a fact about a subject

#### How to implement Causal Tracing of Factual Associations?

Causal Graph and Causal Mediation Analysis (a) (b)  $\bigcirc h_i^{(l)}$  state attention Clean Corrupted  $\bigcirc$  MLP subject run **€** corrupted Need < run embedding example flow (c) Patch (d) Note when clean states output is fixed downtown < Seattle downtown (correct output (corrupted output)

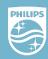

#### Causal Mediation Analysis: quantify the contribution of intermediate Variables

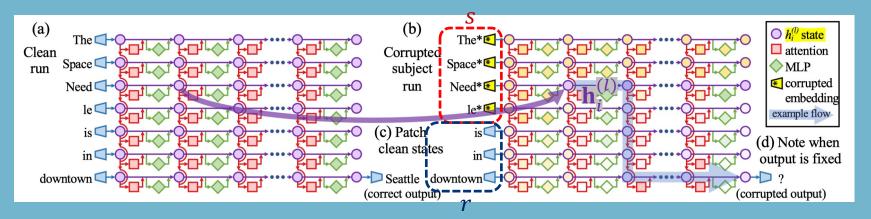

#### Clean Run $\mathbb{P}[o]$

 $oldsymbol{p}$  — Clean Input  $p \Longrightarrow$  Hidden State  $\mathbf{h}_i^{(l)}$ 

#### Corrupted Run $\mathbb{P}_*[o]$

• Noisy Input  $\mathbf{h}_i^{(0)}\coloneqq\mathbf{h}_i^{(0)}$  +  $\in$  **note**:  $(\in\sim\mathcal{N}(0;\sigma))\Longrightarrow$  Corruptted Activations  $\mathbf{h}_{i*}^{(l)}$ 

### Corruptted-with-restoration Run $\mathbb{P}_{*, \operatorname{clean} \mathbf{h}_i^{(l)}}[o]$

• Noisy Input  $\mathbf{h}_i^{(0)} \coloneqq \mathbf{h}_i^{(0)} + \in \text{except at some token } \hat{\imath} \text{ and layer } \hat{\imath}$ 

Total Effect (TE)

Indirect Effect (IE)

mage Credit: Ref. [3]

### Part 1: Causal Mediation Analysis

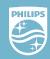

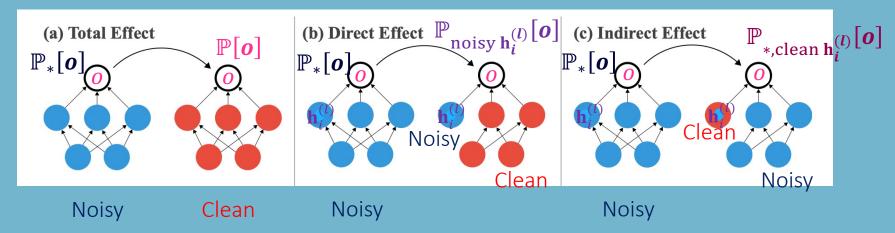

- Total Effect (TE) = P<sub>\*</sub>[o] P[o]
- ⇒ change in o resulting from the intervention
- Direct Effect (DE) =  $\mathbb{P}_*[o] \mathbb{P}_{\text{noisy }\mathbf{h}_i^{(l)}}[o]$
- $\Rightarrow$  change in o resulting from performing the intervention while holding a mediator  $\mathbf{h}_i^{(l)}$  fixed
- Indirect Effect (IE) =  $\mathbb{P}_*[o] \mathbb{P}_{*,\text{clean }\mathbf{h}_i^{(l)}}[o]$
- $\Rightarrow$  change in o caused by setting  $\mathbf{h}_{i}^{(l)}$  to clean value, while holding others fixed

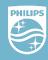

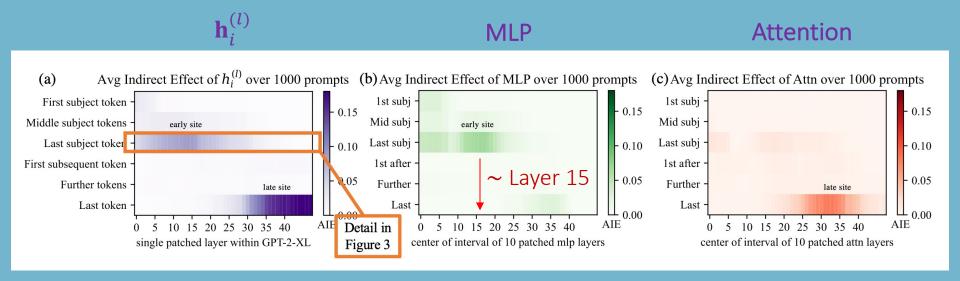

How LLMs store Factual Knowledge/Associations?

GPT-2 XL: 48 layers

MLP: contribute to the last subject token at early site and last token at late site

Attention: contribute to the last token at late site

Decisive information is accumulated across layers

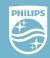

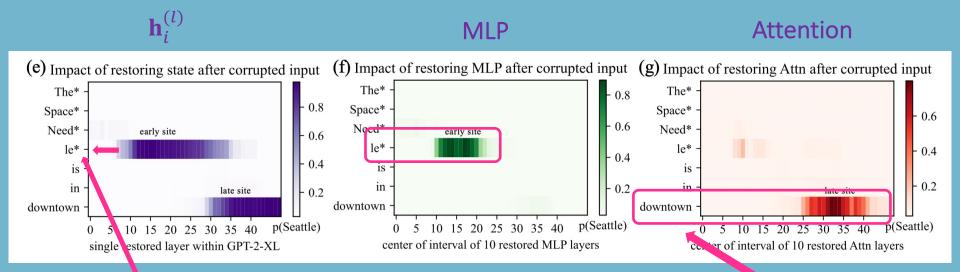

Last Subject Token

**Last Token** 

Image Credit: Ref. [3]

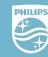

#### How LLMs store Factual Knowledge/Associations?

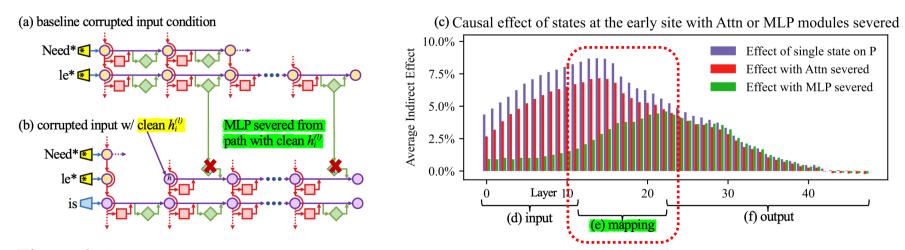

Figure 3: Causal effects with a modified computation graph. (a,b) To isolate the effects of MLP modules when measuring causal effects, the computation graph is modified. (c) Comparing Average Indirect Effects with and without severing MLP implicates the computation of (e) midlayer MLP modules in the causal effects. No similar gap is seen when attention is similarly severed.

Remove MLP or Attention  $\Rightarrow$  MLP module computation at middle layers when recalling a fact.

### Part 1: Storage of Factual Associations Hypothesis

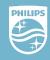

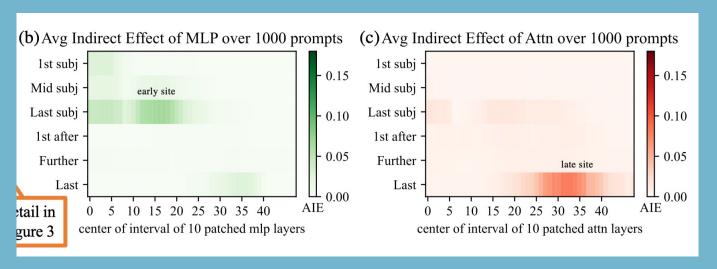

#### MLP Middle Layers:

- recall memorized properties about that subject
- accumulate information

#### **Attention Layers:**

summed information is copied to the last token by attention at high layers

### Part 2: Edit Weights to Understand Factual Storage

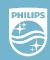

#### Why Edit Model Weights?

- Understand how facts are stored in weights
- Generate factual content

#### How to edit Model Weights?

- Rank-One Model Editing (ROME)
- By viewing  $\mathbf{W}_{proj}^{(l)}$  as linear associative memory

#### STEP 3

Inserting the Fact

Update Rule: 
$$\widehat{\mathbf{W}} = \mathbf{W} + \mathbf{\Lambda} (C^{-1} \mathbf{K}_*)^T$$

$$C = \mathbf{K} \mathbf{K}^T$$
Ing the Fact 
$$\mathbf{\Lambda} = \frac{\mathbf{V}_* - \mathbf{W} \mathbf{K}_*}{(C^{-1} \mathbf{K}_*)^T \mathbf{K}_*}$$

How to edit LLMs to generate Factual Recall?

$$\mathbf{W}\mathbf{K} \approx \mathbf{V} \Longrightarrow \min \|\widehat{\mathbf{W}}\mathbf{K} - \mathbf{V}\|$$
$$\widehat{\mathbf{W}}\mathbf{K}_* = \mathbf{V}_*$$

K: Key Input (e.g., Eiffel Tower)

V: Value Output (e.g., Paris)

 $(r, o^*)$ 

W: Key-Value Pair

**Next**: choose the appropriate  $\mathbf{K}_*$  and  $\mathbf{V}_*$ 

### Part 2: Edit Weights to Understand Factual Storage

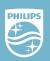

#### STEP 1: Choose K\* to represent the last subject token

• Collect Activations from a small amount of texts x that contain Subject s

$$\mathbf{K}_* = \frac{1}{N} \sum_{i=1}^{N} \sigma \left( \mathbf{W}_{fc}^{(l^*)} \gamma \left( \mathbf{a}_{[x_j+s],i}^{(l^*)} + \mathbf{h}_{[x_j+s],i}^{(l^*)} \right) \right)$$

STEP 2: Choose  $V_*$  to recall the fact (new relation:  $r, o^*$ )  $\Longrightarrow V_* = \operatorname{argmin}_{\mathbf{z}}(\mathcal{L}(\mathbf{z}))$ 

$$\mathcal{L}(z) = \frac{1}{N} \sum_{j=1}^{N} -\log \mathbb{P}_{G(m_i^{(l^*)} := \mathbf{z})} \left[ o^* | \mathbf{x}_j + p \right] + D_{\mathrm{KL}} \left( \mathbb{P}_{G(m_i^{(l^*)} := \mathbf{z})} [x|p'] || \mathbb{P}_G[x|p'] \right)$$

Maximizing *o*\* Probability

Controlling essence drift

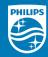

### Current related works of Model Editing

#### Fine-Tuning (FT)

• applies Adam with early stopping at one layer to minimize  $-\log \mathbb{P}[o^*|x]$ 

#### Constrained Fine-Tuning (FT+L)

ullet additionally imposes a parameter-space  $L_{oldsymbol{oldsymbol{ iny}}}$ norm constraint on weight changes

#### Knowledge Editor (KE) and MEND

learn auxiliary models to predict weight changes

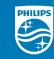

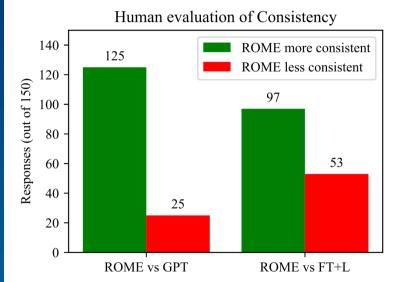

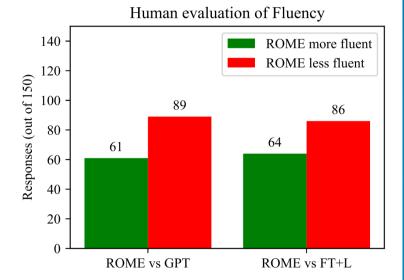

Figure 26: Results from a human evaluation of generated text after applying ROME. Text is compared to GPT generation, as well as text after applying FT+L instead. Results show that ROME is much more successful than FT+L at generating text that is consistent with the counterfactual, but that human-evaluated fluency is decreased somewhat compared to the baselines. Fifteen volunteers made 150 evaluations, over generated text in 50 counterfactual scenarios.

### Potential Future Work

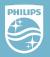

- Develop a Safety Verification Method by measuring Factual Associations
   Consistency
- Improve Factual Associations Consistency and Generation Fluency
- Improve Specificity: edited model's accuracy on an unrelated fact.

### References

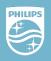

- [1] Ji, Ziwei, Nayeon Lee, Rita Frieske, Tiezheng Yu, Dan Su, Yan Xu, Etsuko Ishii, Ye Jin Bang, Andrea Madotto, and Pascale Fung. "Survey of Hallucination in Natural Language Generation." ACM Computing Surveys 55, no. 12 (2023): 1-38.
- [2] Paaß, Gerhard, and Sven Giesselbach. <u>"Foundation Models for Natural Language Processing: Pre-trained Language Models Integrating Media</u>." arXiv preprint arXiv:2302.08575 (2023).

  [3] Meng, Kevin, David Bau, Alex Andonian, and Yonatan Belinkov. <u>"Locating and Editing Factual Associations in GPT</u>." Advances in Neural Information Processing Systems 35 (2022): 17359-17372.
- [4] Vig, Jesse, Sebastian Gehrmann, Yonatan Belinkov, Sharon Qian, Daniel Nevo, Yaron Singer, and Stuart Shieber. "Investigating Gender Bias in Language Models using Causal Mediation Analysis." Advances in Neural Information Processing Systems 33 (2020): 12388-12401.